**Matter Willies and declines will toss the stock above and below Example 1 and the bottom of the trading range and resistance**  $\frac{1}{1 + \frac{1}{1 + \frac{1}{2}} + \frac{1}{2}}$  allow it appears on the chart. Initially the 30-week MA **Шин симек, years.** the duwnlide slope and starts to flatten out. In addition, inling of the range. This basing action can go on for months During this stage, there will usually be several swings

1301 muth of frustrating sideways action right before the big  $\mathbb{H} \oplus \mathbb{H}$  you catch the exact low, your money could be tied up line to the point where many market players get itchy to move The time with little movement, and time is money. Even momme investors often get impatient and end up selling

 $\equiv$ **CONTRACTER AND STEAM ARTICAL ADOVE Its horizontal trendline** the minimal to rally up to and then above the MA. The next  $\frac{1}{2}$  (1 m m). Note that after dropping sharply from 22 to 458, it Figure Herich Mack below the MA, and then the next rally  $\frac{1}{2}$  and  $\frac{1}{2}$  Chart 2-2-Bethlehem Steel, which is in Stage 1 MA Murted edging higher. Once BS moved above 938, it

.

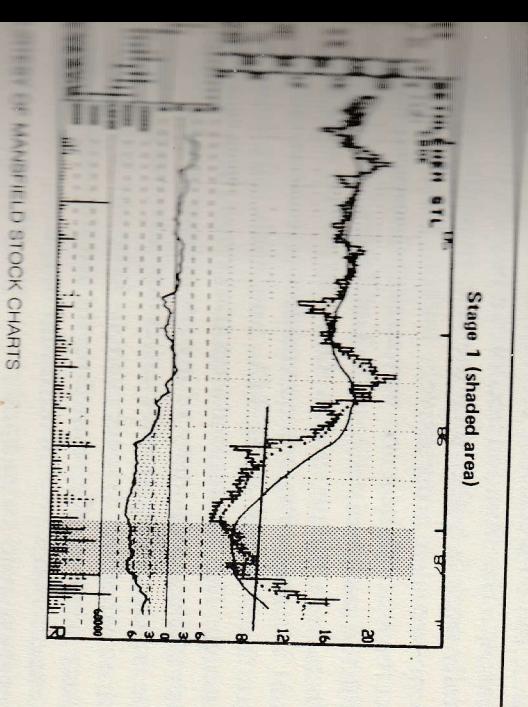